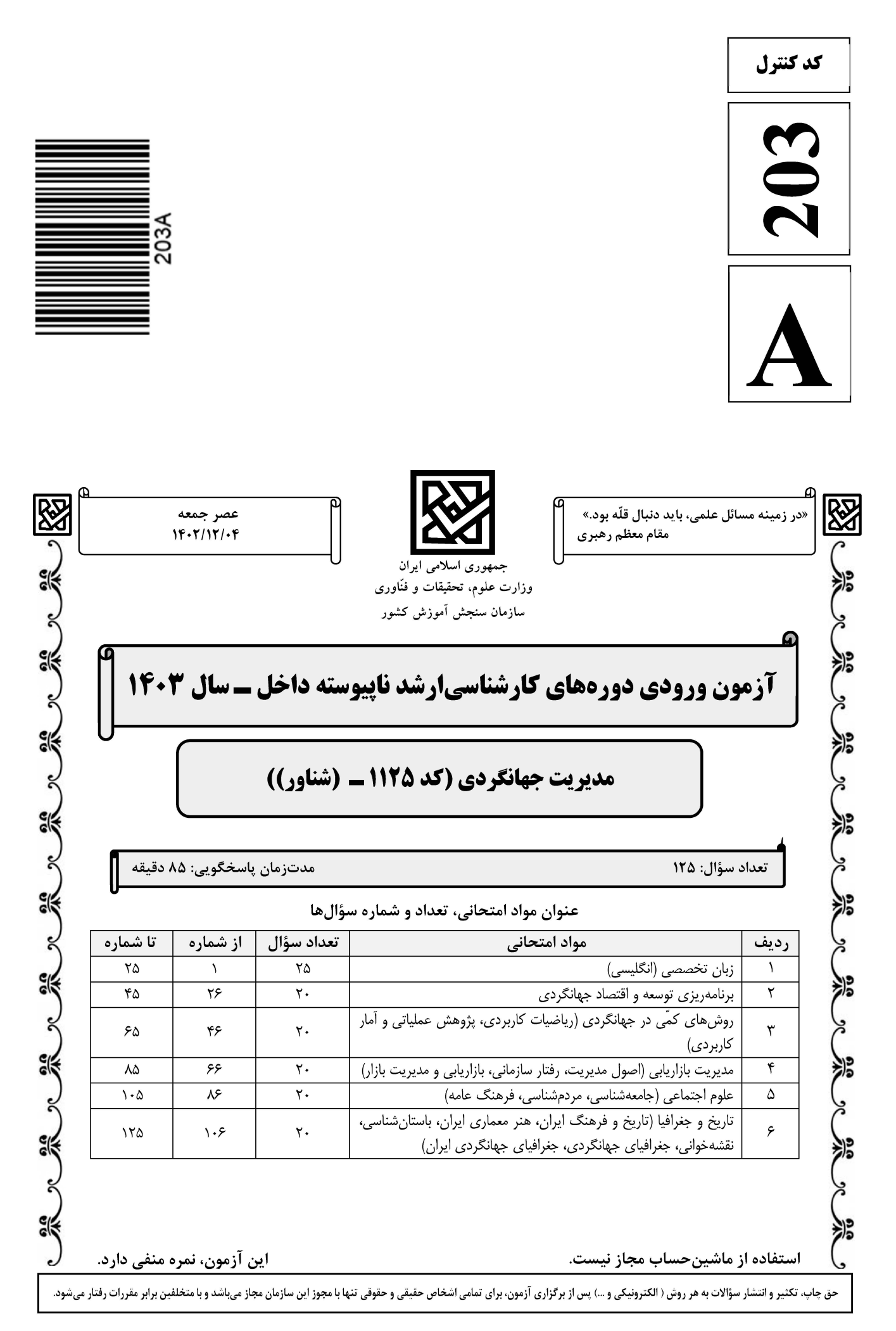

## **سایت تخصصی آزمون کارشناسی ارشد**

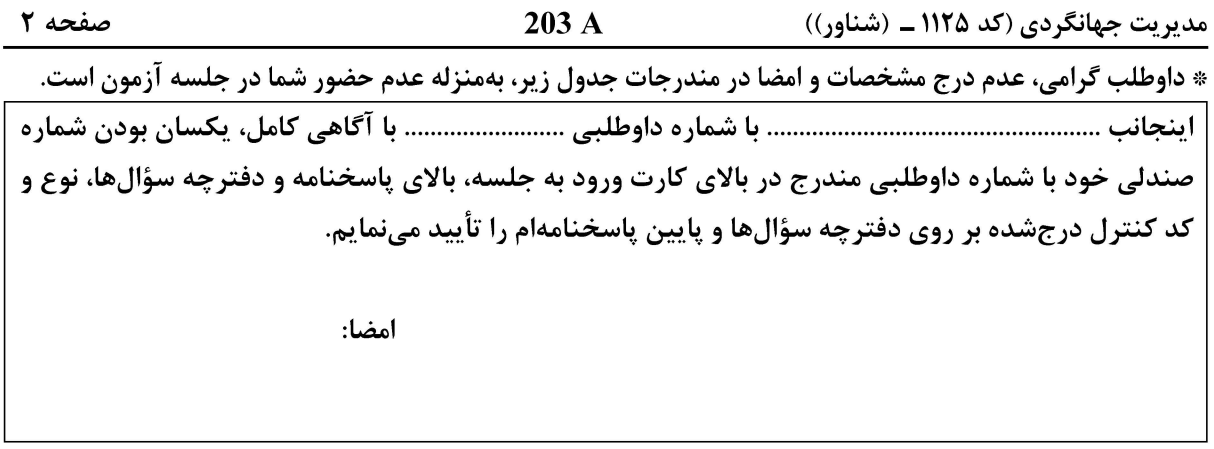

### **Reading Comprehension**

Directions: Read the following five passages and answer the questions by choosing the best choice  $(1)$ ,  $(2)$ ,  $(3)$ , or  $(4)$ . Then mark the correct choice on your answer sheet.

یان تخصصے (انگل

#### PASSAGE 1:

Pull factors, as a critical aspect of the push and pull factors theory, represent the external attractions and opportunities that entice tourists to visit a particular destination. One of the primary pull factors is the natural beauty of a destination. Breathtaking landscapes, pristine beaches, majestic mountains, and lush forests have a magnetic appeal to travelers seeking solace and connection with nature. Such scenic wonders create an alluring environment that beckons tourists to immerse themselves in the serenity and tranquility of the destination. Cultural heritage also acts as a potent pull factor. Historic landmarks, ancient ruins, traditional architecture, and cultural festivals offer a unique and enriching experience to tourists interested in exploring the rich heritage of a place. The allure of understanding different customs, traditions, and histories draws travelers seeking to broaden their horizons and embrace diverse cultures.

In addition to natural and cultural attractions, the quality of infrastructure and hospitality services also influences pull factors. Accessible transportation, well-developed accommodation options, and top-notch facilities cater to the comfort and convenience of tourists. A destination's ability to provide seamless travel experiences enhances its appeal to potential visitors. Moreover, word-of-mouth and positive reviews from previous tourists act as powerful pull factors. Personal recommendations and online testimonials create a sense of trust and assurance, encouraging potential travelers to choose a specific destination.

The pull factors theory acknowledges that different tourists are attracted to various aspects of a destination, making it essential for destination management organizations to showcase a diverse range of attractions and experiences. By leveraging these pull factors effectively, destinations can entice travelers, boost tourism revenues, and promote sustainable tourism practices that preserve their unique assets for generations to come.

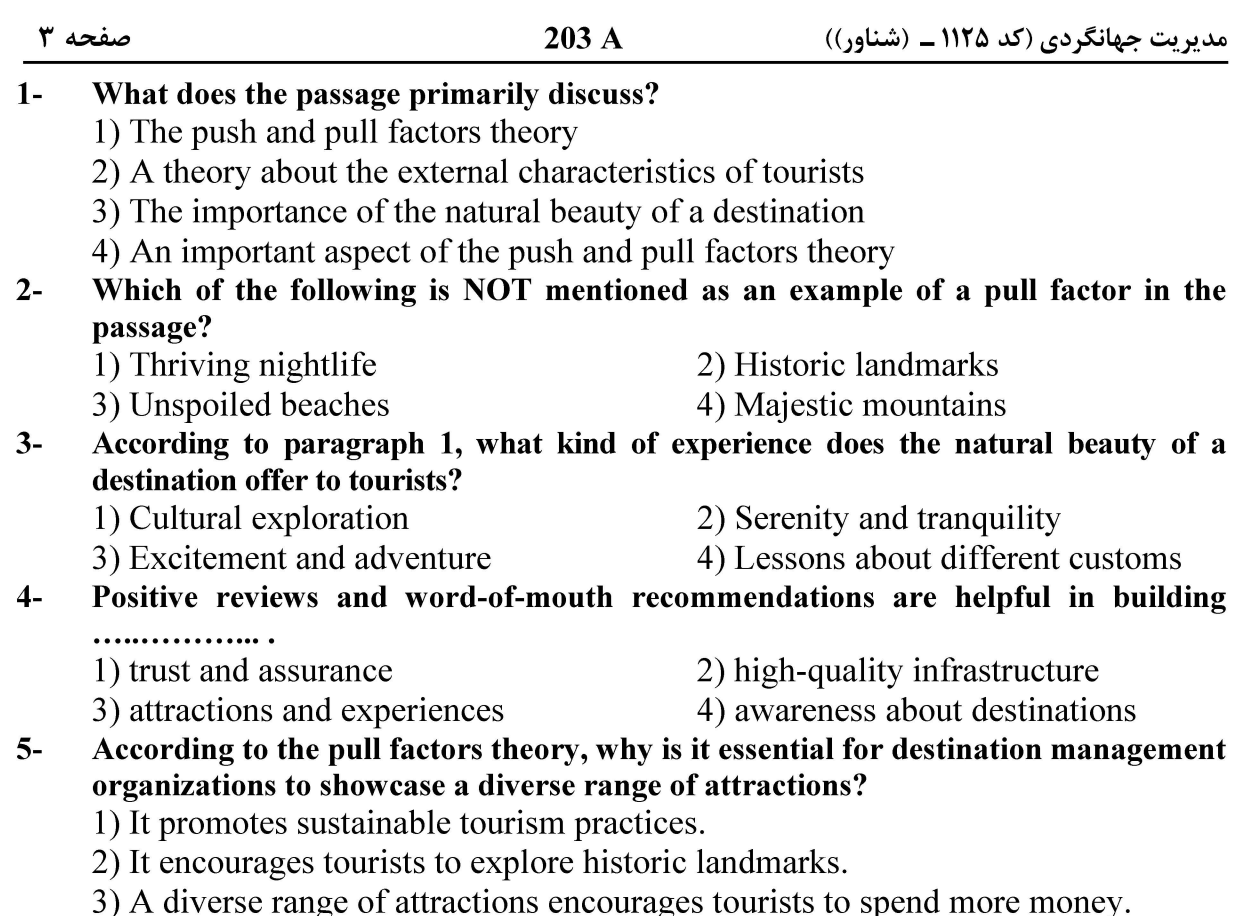

4) Tourists are drawn to different aspects of a destination based on their preferences.

#### PASSAGE 2:

Agrotourism, also known as agricultural tourism or farm tourism, is a form of tourism that allows visitors to experience and engage in agricultural activities while exploring rural areas. It offers a unique opportunity for urban dwellers and tourists to connect with nature, learn about farming practices, and appreciate the agricultural heritage of a region.

Agrotourism destinations often include farms, vineyards, orchards, plantations, and rural homesteads. Visitors can participate in activities such as harvesting crops, milking cows, herding livestock, picking fruits, and learning about sustainable farming methods. This hands-on experience allows tourists to gain a deeper understanding of the agricultural process and the hard work involved in food production.

In addition to the educational aspect, agrotourism provides a chance for visitors to relax and unwind in a peaceful countryside environment. Many agrotourism establishments offer accommodations such as farm stays, cottages, or guesthouses, allowing guests to immerse themselves in the rural lifestyle. They can enjoy fresh and organic farm-to-table meals, explore scenic landscapes, and engage in recreational activities like horseback riding, hiking, or fishing.

Agrotourism can have various benefits for both the tourists and the local communities. It promotes sustainable agriculture, preserves rural traditions, and supports local economies by creating job opportunities and generating income for farmers. It also fosters cultural exchange as visitors get to interact with locals, learn about their customs and traditions, and gain insights into the local way of life.

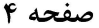

مدیریت جهانگردی (کد ۱۱۲۵ ــ (شناور))

- $6-$ What is agrotourism?
	- 1) Tourism focused on suburban areas and life
	- 2) Tourism dedicated to wildlife and nature reserves
	- 3) Tourism centered around landmarks in rural areas
	- 4) Tourism that involves engaging in farming activities
- $7-$ Which of the following is NOT a typical activity that visitors can participate in at an agrotourism destination?
	- 1) Milking cows
	- 2) Collecting crops
	- 3) Driving livestock
	- 4) Learning about the history of farming

#### How does agrotourism contribute to local communities?  $8-$

- 1) By providing an alternative source of income for farmers
- 2) By organizing wildlife conservation initiatives
- 3) By constructing traditional developments
- 4) By preserving historic landmarks

#### What does the underlined "it" in the last paragraph refer to?  $9-$

1) Agrotourism

- 2) Income
- 3) Cultural exchange 4) Sustainable agriculture

#### $10-$ Which of the following is the main purpose of the passage?

- 1) To define agrotourism
- 2) To explain agrotourism and its benefits
- 3) To provide examples of agrotourism activities
- 4) To discuss the usual destinations for agrotourism

#### PASSAGE 3:

Tourist art refers to artistic creations that are specifically produced for and marketed to tourists. It encompasses a wide range of art forms, including paintings, sculptures, ceramics, textiles, and handicrafts. Tourist art often reflects the cultural heritage and traditions of the destination, appealing to visitors who seek to take home a piece of the local culture as a memento.

One of the key characteristics of tourist art is its commercial nature. It is designed to cater to the tastes and preferences of tourists, aiming to capture their attention and generate sales. As a result, tourist art may sometimes prioritize marketability over artistic integrity, leading to the production of mass-produced and standardized pieces that lack originality and depth. While this approach can be lucrative for local artisans and contribute to the local economy, it may also dilute the authenticity and artistic value of the artworks.

Tourist art plays a significant role in the tourism industry, as it serves as a form of cultural representation and souvenir acquisition. For many travelers, purchasing local art serves as a tangible connection to the places they visit, allowing them to bring home a piece of the destination's identity. Tourist art markets and shops can be found in popular tourist destinations worldwide, offering a variety of art pieces that range from traditional and folkloric to contemporary and modern styles.

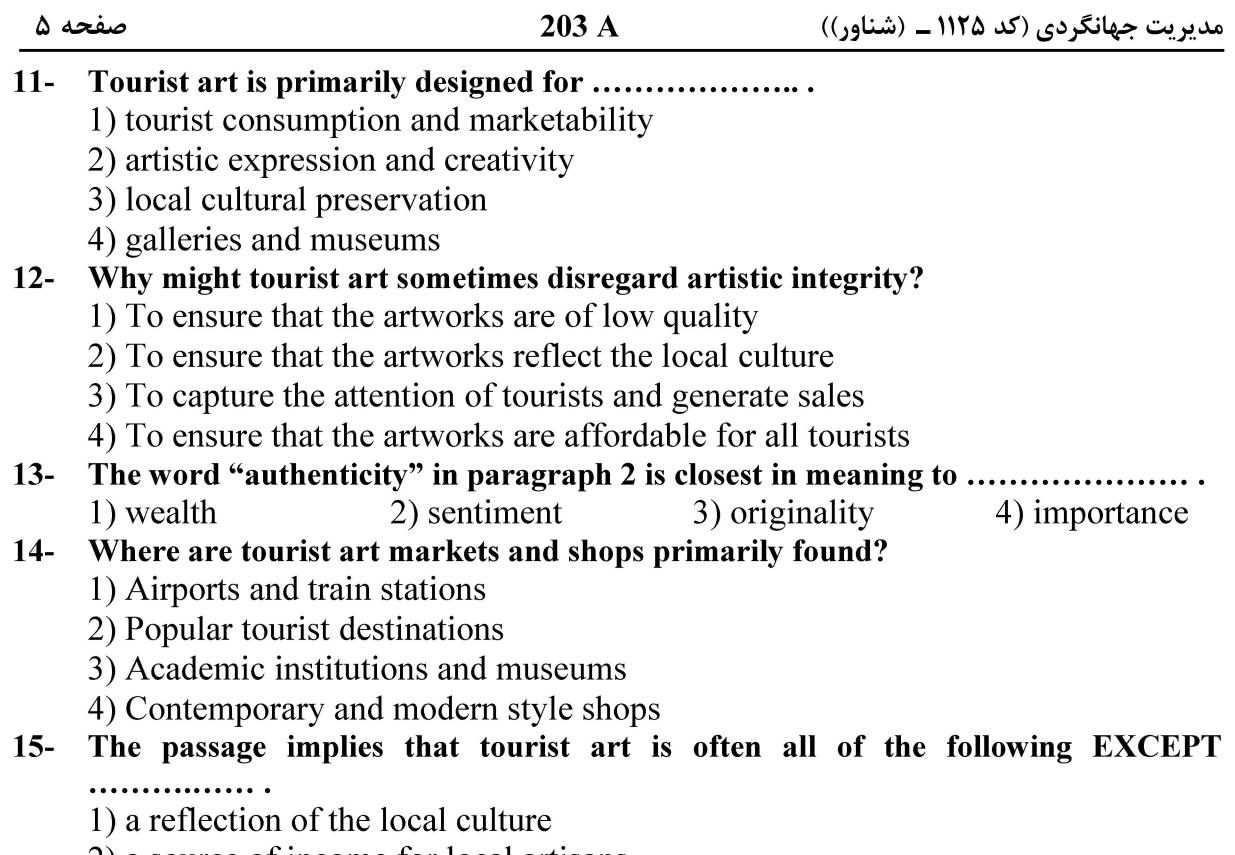

- 2) a source of income for local artisans
- 3) a production style passed down for generations
- 4) a way for tourists to take home a piece of the local culture

#### PASSAGE 4:

The tourism industry plays a crucial role in the global economy, contributing significantly to GDP growth, job creation, and international trade. Tourism encompasses various activities, including travel, accommodation, food and beverage services, transportation, and entertainment. Its economic impact extends beyond the tourism sector itself, benefiting numerous related industries and supporting overall economic development.

One of the key contributions of tourism to the economy is its ability to generate revenue and foreign exchange earnings. Tourism expenditure by domestic and international visitors stimulates economic activity and generates income for businesses and individuals. This revenue can be used to support infrastructure development, improve public services, and invest in other sectors of the economy. In many countries, tourism is a vital source of foreign exchange earnings, contributing to a favorable balance of payments and boosting national income.

Moreover, tourism creates employment opportunities, both directly and indirectly. The tourism sector employs a wide range of professionals, including hotel and restaurant staff, tour guides, travel agents, and transportation providers. Additionally, tourism generates jobs in related industries such as agriculture, manufacturing, construction, and retail, as these sectors supply goods and services to meet the demands of tourists. The growth of tourism can help alleviate unemployment, particularly in regions where job opportunities are limited.

Tourism also stimulates regional development and encourages investment in infrastructure and amenities. Popular tourist destinations often experience increased investments in transportation networks, accommodation facilities, restaurants, and

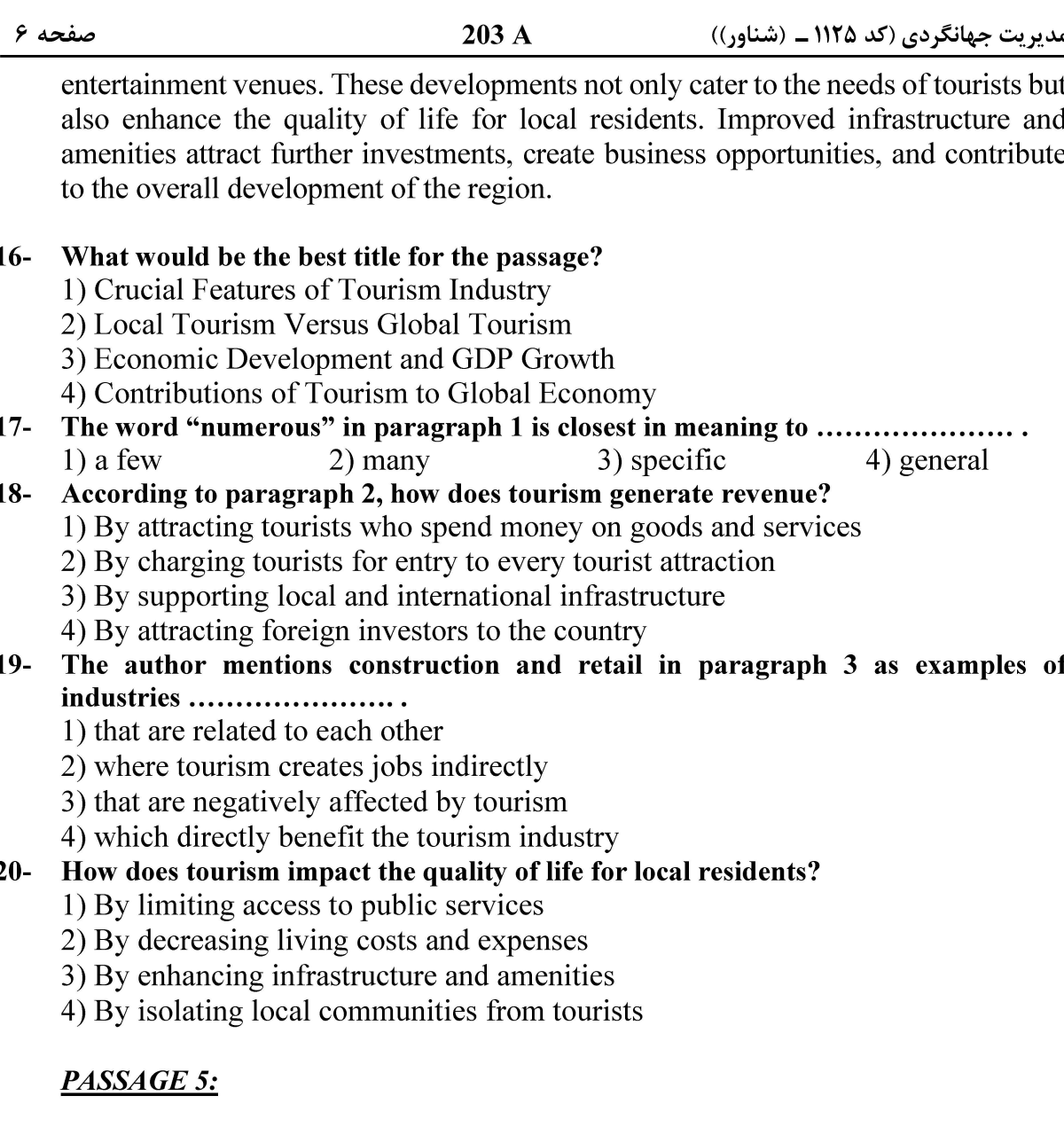

Tourist behavior is the context of consumer behavior in the purchase, uptake and abandonment of tourist services. Services are considered to be intangible, which makes them more difficult to market. They also have an additional complicating factor, since they are generally located away from places where consumer behavior occurs.

The manifestations of tourist behavior are diverse and, in principle, take place in several phases. Each phase contains the processes of planning, decision-making, and purchase. For example, tourists may plan their holidays directly with the provider (e.g. book a room directly with the hotel), or indirectly through a tourist services intermediary (e.g. book a room through a travel agency). There are also various methods and tools for planning, such as by phone, in person, or over the internet. In the phase of experiencing the holiday, tourists make use of tourist experiences, available either for a payment or free of charge. Simultaneously, the tourist also carries out the activities of planning, informing and deciding on their further undertakings (their future behavior) at the destination. In the post-holiday phase, tourists engage in various activities that will ultimately have an impact on their own future behavior, as well as that of others. This diversity of the manifestations of tourist behavior, in its

صفحه ۷

203 A

مدیریت جهانگردی (کد ۱۱۲۵ ـ (شناور))

various stages or phases, complicates the approaches to observing it, but at the same time also demonstrates the importance for the provider or destination to monitor tourist activity.

Knowing the behavior of tourists is a key element in the assessment of the work of planners and providers of tourist services so far, as well as in the planning and implementation of tourist services in the future. Tourist behavior is also a key factor for the successful development of tourism services, therefore an understanding and knowledge of tourist behavior is an indispensable element in the development of tourism. Knowing the behavior of tourists has practical value for all tourism stakeholders. Most commonly, the data on tourist behavior is relevant for the providers of tourist services, as knowledge of behavior enables the planning of business strategies and the designing of tourist products. The public sector, especially tourism institutions and organizations, use the data on tourist behavior to plan the developmental and marketing strategies of destinations and tourist regions. Information on the behavior of tourists is also useful for the general travelling population (i.e. tourists), as it facilitates holiday planning, especially in areas facing specific and problematic tourist behavior.

#### $21 -$ What does the underlined word "they" in paragraph 1 refer to?

1) services

2) factors

3) tourist services

- 4) purchase, uptake and abandonment of tourist services
- The word "intangible" in paragraph 1 is closest in meaning to ......................  $22 -$ 
	- 1) not palpable 2) not significant
	- 3) not sufficient 4) not applicable

 $23 -$ According to the passage, which of the following is true about observing tourist behavior?

- 1) It is mostly an online process.
- 2) It makes tourists uncomfortable.
- 3) It requires a complex approach.
- 4) Most of its data is collected through surveillance cameras.
- Which of the following is NOT mentioned in paragraph 3 to benefit from data on  $24$ tourist behavior?
	- 1) Tourists
	- 3) The general population
- 2) The public sector
- 4) Providers of tourist services

What is the overall tone of the passage?  $25 -$ 1) Critical 2) Objective

3) Persuasive 4) Humorous

برنامهریزی توسعه و اقتصاد جهانگردی:

۲۶- ٪ برنامهریزی که بهصورت خاص برای ساختمان یا مجموعهای از ساختمانها همانند هتلها، مرکز تجاری و تسهیلات بازدیدکنندگان صورت میگیرد، برنامهریزی ..................... گردشگری نام دارد.

۳) محلی<br>۳) محلی ۲) موضوعی ۱) جامع

۲۷ – یک الگوی اساسی که در سری دادهها طی یک دوره زمانی مشاهده می شود، که ممکن است نشان دهنده افزایش، کاهش و یا الگوی پایدار افقی باشد، چه نام دارد؟ ۳) سریهای زمانی ۴) فصلی بودن ۲) رگرسیون ۱) روند

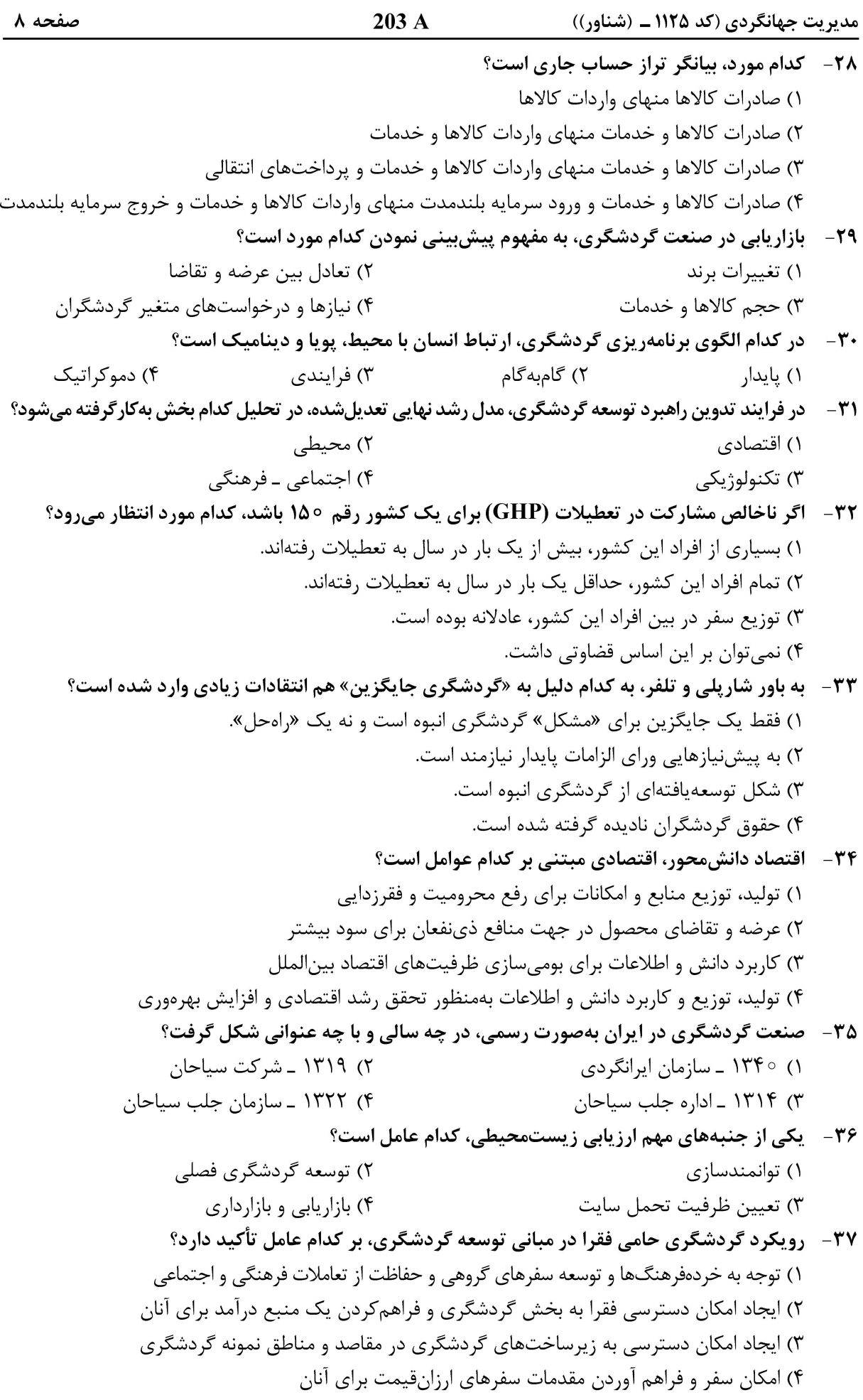

![](_page_8_Picture_46.jpeg)

روشهای کمّی در جهانگردی (ریاضیات کاربردی، پژوهش عملیاتی و آمار کاربردی):

$$
*\mathbf{r} \cdot \mathbf{r} = \mathbf{r} \cdot \mathbf{r} \cdot \mathbf{r} + \mathbf{A} = 0
$$
\n(1)  
\n(1)  
\n(2)  
\n(3)  
\n(4)  
\n(5)  
\n(6)  
\n(7)  
\n(8)  
\n(9)  
\n(1)  
\n(1)  
\n(1)  
\n(2)  
\n(1)  
\n(2)  
\n(3)  
\n(4)  
\n(5)  
\n(6)  
\n(7)  
\n(8)  
\n(9)  
\n(1)  
\n(1)  
\n(1)  
\n(2)  
\n(3)  
\n(4)  
\n(5)  
\n(6)  
\n(7)  
\n(8)  
\n(9)  
\n(1)  
\n(1)  
\n(1)  
\n(1)  
\n(1)  
\n(1)  
\n(1)  
\n(1)  
\n(1)  
\n(1)  
\n(1)  
\n(1)  
\n(1)  
\n(1)  
\n(1)  
\n(1)  
\n(1)  
\n(1)  
\n(1)  
\n(1)  
\n(1)  
\n(1)  
\n(1)  
\n(1)  
\n(1)  
\n(1)  
\n(1)  
\n(1)  
\n(1)  
\n(1)  
\n(1)  
\n(1)  
\n(1)  
\n(1)  
\n(1)  
\n(1)  
\n(1)  
\n(1)  
\n(1)  
\n(1)  
\n(1)  
\n(1)  
\n(1)  
\n(1)  
\n(1)  
\n(1)  
\n(1)  
\n(1)  
\n(1)  
\n(1)  
\n(1)  
\n(1)  
\n(1)  
\n(1)  
\n(1)  
\n(1)  
\n(1)  
\n(1)  
\n(1)  
\n(1)  
\n(1)  
\n(1)  
\n(1)  
\n(1)  
\n(1)  
\n(1)  
\n(1)  
\n(1)  
\n(1)  
\n(1)  
\n(1)  
\n(1)  
\n(1)  
\n(1)  
\n(1)  
\n(1)  
\n(1)  
\n(1)  
\n(1)  
\n(1)  
\n(1)  
\n(1)  
\n(1)  
\n(1)  
\n

 $203A$ مدیریت جهانگردی (کد ۱۱۲۵ ـ (شناور)) صفحه ۱۰ \* - مقدار سری  $\log\left(\frac{n(n+1)}{(n+1)^5}\right)$ ، کدام است $\ell$  $-\log 7$  ()  $\log \tau$  (٢  $-\tau \log \tau$  (۳  $\frac{1}{x} \log 7$  (f - هقدار  $\int_{0}^{\mathrm{e}^{\overline{Y}}} \sin(\ln x) \,\mathrm{d}x$  مقدار  $\int_{0}^{\mathrm{e}^{\overline{Y}}} \sin(\ln x) \,\mathrm{d}x$  $\frac{\pi}{c} - \frac{1}{c}$  ()  $\frac{\pi}{c} + \frac{1}{c}$  (Y  $\frac{1}{2} (e^{\frac{\pi}{\gamma}} + 1)$  (۳)  $\frac{1}{2} (e^{\frac{\pi}{\zeta}} - 1)$  (f) 9 مساحت محصور بین منحنیهای  $y = \ln x$  و  $y = (\ln x)^7$  کدام است  $-\Delta$  $\mathbf{r} - \mathbf{e}$  ()  $\gamma - \frac{e}{r}$  ( $\gamma$  $e - \lambda$  (۳)  $e-\frac{\mathbf{r}}{\mathbf{r}}$  (f برای ماتریس  $\begin{bmatrix} \gamma & - & \gamma \ - & \gamma & \gamma \end{bmatrix}$ ، مجموع مقادیر ویژهٔ ماتریس  $\begin{bmatrix} A^T A & \lambda & \lambda \end{bmatrix}$ : ترانهادهٔ  $-\Delta$ ماتریس A است.)  $11<sub>0</sub>$  $-11(7)$  $15(T$  $-15$  (f تصمیمگیری در انتخاب پروژههای مختلف، مستلزم چه نوع متغیر تصمیمی است؟  $-\Delta$ ۲ ۲) صفر ـ یک ۴) پیوسته و نامنفی ۱) آ;اد در علامت ۳) ييوسته ۵۳ - قسمتی از توصیف یک مدل، عبارت است از: «نسبت فروش محصول x1 بهحاصلجمع فروش دو محصول x و x بايد حداكثر برابر 0/V باشد»، محدوديت مربوط، كدام است؟  $X_1 + \circ / YX_2 + \circ / YX_3 \le \circ$  ()  $X_1 + \circ / YX_2 + \circ / YX_3 \ge \circ (Y)$  $-X_1 + \circ q \vee X_2 + \circ q \vee X_3 \ge \circ q$  $-X_1 + \circ / \forall X_{\mathbf{y}} + \circ / \forall X_{\mathbf{y}} \leq \circ$  (۳)

مدیریت جهانگردی (کد ۱۱۲۵ ــ (شناور))

صفحه ۱۱

 $\mathbf{z}$  $\mathbf{X}_1$ 

 $\mathbf{x}_{\tau}$ 

![](_page_10_Picture_90.jpeg)

۵۵- حجدول زیر، یکی از تکرارهای سیمپلکس را نشان میدهد. کدام مورد درخصوص این مسئله برنامهریزی خطی (LP)،

![](_page_10_Picture_91.jpeg)

![](_page_10_Picture_92.jpeg)

4۶ – جواب بهينه يک مسئله LP ، x\* = ۲ ، x\* = ۲ و x\* = ۲ بعد از اضافهشدن يک محدوديت جديد، جدول $\Delta^2$ نهایی تبهگن شدهاست. کدام محدودیت، به این مسئله اضافه شدهاست؟

$$
\begin{aligned}\n\mathbf{Y} \mathbf{X}_1 + \mathbf{X}_\mathbf{Y} - \mathbf{X}_\mathbf{Y} &\geq \Delta \quad (\mathbf{Y} & \mathbf{Y} \mathbf{X}_1 - \mathbf{Y} \mathbf{X}_\mathbf{Y} + \mathbf{X}_\mathbf{Y} &\geq \Delta \quad (\mathbf{Y} & \mathbf{Y} \mathbf{X}_1 + \mathbf{X}_\mathbf{Y} - \mathbf{X}_\mathbf{Y} + \mathbf{X}_\mathbf{Y} &\leq \mathbf{Y} \quad (\mathbf{Y} & \mathbf{Y} \mathbf{X}_1 - \mathbf{Y} \mathbf{X}_\mathbf{Y} + \mathbf{X}_\mathbf{Y} &\leq \mathbf{Y} \quad (\mathbf{Y} & \mathbf{Y} \mathbf{X}_1 - \mathbf{Y} \mathbf{X}_\mathbf{Y} &\leq \mathbf{Y} \quad (\mathbf{Y} & \mathbf{Y} \mathbf{X}_1 - \mathbf{Y} \mathbf{X}_\mathbf{Y} &\leq \mathbf{Y} \quad (\mathbf{Y} & \mathbf{Y} \mathbf{X}_1 - \mathbf{Y} \mathbf{X}_\mathbf{Y} &\leq \mathbf{Y} \quad (\mathbf{Y} & \mathbf{Y} \mathbf{X}_1 - \mathbf{Y} \mathbf{X}_\mathbf{Y} &\leq \mathbf{Y} \quad (\mathbf{Y} & \mathbf{Y} \mathbf{X}_1 - \mathbf{Y} \mathbf{X}_\mathbf{Y} &\leq \mathbf{Y} \quad (\mathbf{Y} & \mathbf{Y} \mathbf{X}_1 - \mathbf{Y} \mathbf{X}_\mathbf{Y} &\leq \mathbf{Y} \quad (\mathbf{Y} & \mathbf{Y} \mathbf{X}_1 - \mathbf{Y} \mathbf{X}_\mathbf{Y} &\leq \mathbf{Y} \quad (\mathbf{Y} & \mathbf{Y} \mathbf{X}_1 - \mathbf{Y} \mathbf{X}_\mathbf{Y} &\leq \mathbf{Y} \quad (\mathbf{Y} & \mathbf{Y} \mathbf{X}_1 - \mathbf{Y} \mathbf{X}_\mathbf{Y} &\leq \mathbf{Y} \quad (\mathbf{Y} & \mathbf{Y} \
$$

۵۷ - جدول نهایی یک مسئله برنامهریزی خطی (LP) بهصورت زیر است. اگر قیمتهای سایه منبع اول و دوم این مسئله به ترتیب برابر m و n باشد، (m ,n) کدام است؟

![](_page_10_Picture_93.jpeg)

۵۸- مسئله برنامهریزی خطی (LP)، زیر را درنظر بگیرید. اگر متغیرهای مسئله ثانویه را با ۷٫، ۷٫ و ۷۳ نمایش دهیم، کدام مورد درخصوص متغیرهای مسئله ثانویه درست است؟  $V_{\mu} \geq 0$  آزاد در علامت،  $\circ \geq 0$  و  $V_{\mu}$  $Min Z = \Delta x$ , + Yx.

![](_page_10_Picture_94.jpeg)

۵۹- از یک منطقه توریستی در ایران در سال اخیر، ۶۰۰ هزار نفر بازدید کردند. اگر آنان را به چهار گروه سنی خردسال، جوان، میانسال و کهنسال تقسیم کرده و با نمودار دایرهای نشان دهیم و درصد بازدیدکنندگان در گروه سنی جوان با زاویه قطاع ۴۸ درجه باشد، این تعداد چند نفر است؟

- $\Lambda$ <sup>o</sup>,000 ()
- $\Lambda\Delta$ ,  $\circ\circ\circ$  (۲
- $90,000$  (
- $180000(8)$

![](_page_11_Picture_73.jpeg)

۱) قیمتگذاری سنتی ٢) قيمت بازار ۴) حسابداری قیمت تمامشده ۳) نقطه سربهسر

- ۶۷– معکوس کردن تقاضا، وظیفه مدیر بازاریابی در کدام حالت تقاضا است؟ ۲) پنهان ۴) نامنظم ۳) ناسالم ۱) منفی
- ۶۸- در کدام مرحله چرخه عمر محصول، درنهایت، نرخ رشد فروش کم شده و پس از آن متوقف میشود و عواملی نظیر نزدیک شدن به اشباع بازار و دلزدگی مشتری، در آن دخیل هستند؟ ۲) بلوغ ۴) معرفی ۳) رشد ۱) افول

![](_page_12_Picture_38.jpeg)

![](_page_13_Picture_49.jpeg)

203 A صفحه ۱۵ مدیریت جهانگردی (کد ۱۱۲۵ ــ (شناور)) ۹۶– متن زیر، تعریف کدام گزینه است؟ « اجتماعی از مردم که دارای خصوصیات نژادی مشابه بوده و روابط بین افراد براساس رابطه خویشاوندی استوار است و دارای اقتصاد محدود مبتنی بر شیوه تولید دامی که برای تنظیم سازمان این جامعه، ناگزیر به **کوچ و حرکت فصلی است.»** ۴) کوچنشینے ۳) قىىلە ۲) عشیره ۱) ایل مردمشناسی بهمنزله بخش ثانوی انسانشناسی فرهنگی، شامل کدام نظریهپردازی است؟  $-9V$ ۲) تعامل فرهنگی و رفتارهای عرفی جامعه ۱) تعامل اجتماعی و رفتارهای فرهنگی ۴) رفتار انسانی و مناسبات رفتار و فرهنگ ۳) رفتار فرهنگی و مناسبات اجتماعی و انسانی ۹۸- آولین کرسی رشته انسانشناسی اجتماعی ـ فرهنگی را چه کسی و در کدام دانشگاه پایهگذاری کرد؟ ٢) ادوارد بارنت تيلور ـ آكسفورد ۱) ادوارد بارنت تیلور ــ کمبریج ۳) جان استوارت میل ــ آکسفورد ۴) جان استوارت میل ـ کمبریج ۹۹- کدام تقسیمبندی، به شاخههای مردمشناسی دلالت دارد؟ ۲) سياسي ــ فرهنگي ــ فلسفي ١) سياسي ـ اجتماعي ـ فلسفي ۴) جسمانی ـ اجتماعی ـ اقتصادی ۳) جسمانی ۔ فرهنگی ۔ فلسفی ۱۰۰ - خردهفرهنگ، فرهنگی ...................... فرهنگ مسلط است. ٢) همنوا با ۴) موازی با ۳) مخالف با ۱) در درون ۱۰۱ – اولین بیمارستانی که مسلمانان تأسیس کردند، در دوره کدام خلیفه عباسی بود؟ ۴) واثق ۳) هارون|لرشید ۲) منصور ۱) مأمون ۱۰۲ - احیای فرهنگ هنر هخامنشی، در چه دورهای از تاریخ ایران صورت پذیرفت؟ ۳) صفويان ۴) هخامنشیان ۲) اشکانیان ۱) ایلخانیان ۱۰۳- قظریه هژمونی را چه کسی نظریهپردازی کرده است؟ ۴) كلمبيس ۲) هال ۳) گرامشی ۱) بورديو ۱۰۴ - به گفته چه کسی، « ادبیات مقولهای پذیرنده است و نمی توان آن را برحسب تخیلی بودنش تعریف کرد»؟ ۴) استنلی فیش ۳) ولفگانگ آیزر ۲) هانس رابرت ۱) فرانک ریموند ۱۰۵– کدام عوامل، باعث شدهاند تا موسیقی عامهپسند در کانون توجه مطالعات فرهنگی قرار گیرد؟ ۲) فرهنگی و اقتصادی ۱) اجتماعی و فرهنگی ۴) اقتصادی و جهانی شدن ۳) سیاسی و جهانی شدن

#### تاریخ و جغرافیا (تاریخ و فرهنگ ایران، هنر معماری ایران، باستانشناسی، نقشهخوانی، جغرافیای جهانگردی، جغرافياي جهانگردي ايران) :

![](_page_15_Picture_38.jpeg)